# 潜水污水泵叶片渐开线型线设计

### 何希杰, 张立坤

(石家庄杂质泵研究所, 河北 石家庄 050011)

摘要: 讨论了渣浆泵上所采用的圆弧线、对数螺线和渐开线型线叶片的优缺点, 根据对渐开线性质 和几何关系的研究,并通过大量严格的运算和推导,得到了新坐标系中半径为1的圆弧线和渐开线 的交点方程、叶片渐开线型线起点和终点的展开角方程,以及渐开线型线设计计算的有关公式. 提 出了潜水污水泵叶片渐开线型线的具体设计计算方法,列举了两个计算实例. 实例表明,渐开线型 线叶片应用于潜水污水泵能满足设计要求,并已在实践中取得了良好的效果.

关键词:潜水污水泵;叶片;渐开线型线;设计方法

中图分类号: TU992.25 文献标识码: A 文章编号: 1005-6254 (2006) 05-0015-05

### Involute profile design of vane in submersible sewage pump

HE Xi-jie, ZHANG Li-kun

(Slurry Pump Instritute of Shijiazhuang, Shijiazhuang, Hebei 050011, China)

Abstract: The equation for the point of intersection between circular arc and involute curve, the spread angle on starting point and terminal point of vane involute profile in new coordinate system, and the design formulae of vane involute profile have been obtained based on the study of involute properties and geometrical relationship and by mathematical calculations. The two calculation examples are given. The relative merits of the circular arc, logarithmic spiral and involute curve using in slurry pump vane are discussed. The method has practical significance for the design of the vane profile of the pump. Key words: submersible sewage pump; blade; involute profile; designing method

潜水污水泵叶轮叶片型线的设计直接影响水泵 的性能,因此一直受到设计人员的重视. 潜水污水泵 叶轮叶片型线即叶片工作面和背面的轮廓线,一般 采用一段或者两段以上的圆弧线、对数螺线和渐开 线等[1-4]. 圆弧圆柱型叶片一般被采用在低比速离 心泵设计中<sup>[5-7]</sup>. 这种叶片与对数螺线和渐开线型 线叶片相比,具有绘型比较简单、制造容易、铸造缺 陷少和成本低等优点,但是叶片入口处易产生冲击 损失,流道中易产生涡流损失等,因此水力效率低. 挖泥泵在不同固液混合物浓度下试验的结果表明, 具有渐开线叶型的泵,其效率比圆弧线叶型的泵高 出3~11个百分点[8],比对数螺线的泵高出1~2百

分点. 渐开线型线叶片设计精确, 计算比较复杂, 但 是在计算机普及的今天,这并不是什么问题.

美国和荷兰一些公司生产的挖泥泵上,早就采 用渐开线型线叶片<sup>[8,9]</sup>. 最近,国内自行设计的挖泥 泵上开始采用渐开线型线.但是,在国内外有关文献 中均没有见到有关渐开线叶片型线具体设计方法的 报道.

作者将研究渐开线型线设计的具体方法,为这 种型线设计提出理论依据,在最近自主开发的潜水 污水泵、挖泥泵类产品设计中,渐开线型线叶片已经 得到应用,并取得良好的效果.

收稿日期: 2006-06-09

作者简介:何希杰(1936-),男,辽宁沈阳市人,教授级高级工程师,博士生导师,主要从事清水泵和渣浆泵理论与设计方法的研究. 张立坤(1977-),男,河北石家庄市人,学士,主要从事水泵设计的研究.

#### 渐开线型线计算  $\mathbf{1}$

### 1.1 渐开线型线方程

1.1.1 渐开线方程

圆的渐开线,是一条直线与一个圆作无滑动的 滚动时,线上任意一点的轨迹,此直线 NP 叫做渐开 线的发生线,此圆叫做渐开线的基圆,见图 1[10].

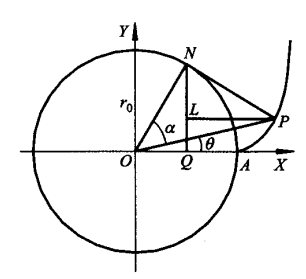

图 1 圆的渐开线

下面推导渐开线极坐标方程和直角坐标方程.

(1) 渐开线极坐标方程

渐开线上任意一点P到基圆中心O的距离ρ,叫 做动径,从 △OPN 中可知

$$
\rho = \frac{r_0}{\cos \alpha} \tag{1}
$$

$$
\tan \alpha = \frac{\overline{NP}}{\overline{ON}} = \frac{\widehat{AN}}{\overline{ON}} = \frac{r_0 t}{r_0} = t = \alpha + \theta
$$

式中r。为基圆半径;α为压力角;θ为渐开角,也叫 动径角:  $t$  为展开角,  $t = \alpha + \theta$ .

因此,可以得到

$$
\theta = \tan \alpha - \alpha = \mathrm{inv} \alpha \qquad (2)
$$

式中 inv α 为 α 的渐开线函数.

公式(1)和(2)是渐开线的极坐标方程. 同理,由下式

$$
\tan (t - \theta) = t
$$
  
(3) 
$$
\theta = t - \arctan t
$$

(2) 渐开线直角坐标方程

从 △ONQ 和 △NPL 中可知, P 点在 OXY 中 x 和 v轴的坐标为

$$
\begin{cases} x = r_0 \cos t + tr_0 \sin t = r_0 (\cos t + t \sin t) \\ y = r_0 \sin t - tr_0 \cos t = r_0 (\sin t - t \cos t) \end{cases}
$$

 $(4)$ 

公式(4)是渐开线的直角方程.

1.1.2 坐标变换 (1) 转轴 转轴坐标变换,如下式所示

$$
\begin{cases} x_1 = X\cos\Theta - Y\sin\Theta \\ y_1 = X\sin\Theta + Y\cos\Theta \end{cases} (5)
$$

式中 Θ 为坐标轴转角,即渐开角 θ,顺时针方向旋转 时取正,反之取负. 转过 0时渐开线上的点即为叶 片型线的起始点.

(2) 移轴

移轴坐标变换,如下式所示

$$
\begin{cases} x_1 = X + h \\ y_1 = Y + k \end{cases} \tag{6}
$$

式中h和k分别为X和Y轴的移动量,离开原坐标中 心沿坐标轴正向移动时取负,否则取正.

1.2 新坐标系中的交点方程及展开角方程

新坐标系(转轴、移轴后)中,渐开线上任意一 点的坐标为

$$
x_2 = r_0 \begin{vmatrix} 1 & -\sin t & 1 & 0 \\ t & \cos t & 0 & \sin \theta \\ 1 & \cos t & 1 & 0 \\ t & \sin t & 0 & \cos \theta \end{vmatrix} + h \quad (7)
$$

$$
y_2 = r_0 \begin{vmatrix} 1 & -\sin t & 1 & 0 \\ t & \cos t & 0 & \cos \theta \\ t & \cos t & 0 & \cos \theta \\ t & \sin t & 0 & \sin \theta \end{vmatrix} + k \quad (8)
$$

1.2.1 半径为 r 的圆弧线与渐开线交点方程

作者根据新坐标系(转轴、移轴后)中渐开线上 任意一点的坐标表达式的分析,推导出新坐标系 (转轴、移轴后)中半径为r的圆弧线与渐开线交点 的坐标方程式如下(推到过程复杂,这里从略)

$$
h^{2} + k^{2} + (1 + t^{2})r_{0}^{2} - r^{2} + 2r_{0} \times
$$
  

$$
[(k + ht)\sin (t + \Theta) +
$$
  

$$
(h - kt)\cos (t + \Theta)] = 0
$$
 (9)

1.2.2 叶片渐开线型线起始点展开角方程

当r = r 时,可以得到叶片渐开线型线起始点 展开角方程如下

 $h^{2} + k^{2} + t^{2} r_{0}^{2} + 2 r_{0} [(k + ht) \sin (t + \Theta) +$  $(h - kt)\cos(t + \Theta)$ ] = 0  $(10)$ 

将初始条件代入此方程,就可以求出叶片渐开 线型线起始点展开角 t1,由此求得渐开角 Θ,以及 x 和 y 坐标值等参数.

1.2.3 叶片渐开线型线终点展开角方程

当r = r, 时,可以得到叶片渐开线型线终点展 开角方程如下

$$
h^{2} + k^{2} + (1 + t^{2})r_{0}^{2} - r_{2}^{2} + 2r_{0} \times
$$
  
 
$$
[(k + ht)\sin (t + \Theta) +
$$

 $(h - kt) \cos(t + \Theta)$  = 0  $(11)$ 

将初始条件代入此方程,就可以求出叶片渐开 线型线终点展开角 t,,由此求得渐开角 Θ,以及 x 和 y 坐标值等有关参数.

在解方程(11)过程中,需要采用逐次逼近法, 为了保证较高精度和减少运算时间,当满足下列条 件时,即可终止运算,得到 t 值.

 $h^{2} + k^{2} + (1 + t^{2})r_{0}^{2} - r^{2} + 2r_{0} \times$  $\left[ (k + ht)\sin(t + \Theta) + \right]$  $(h - kt) \cos (t + \Theta) \approx 0.01$ 

1.3 叶片安放角

1.3.1 叶片进口安放角

作者提出渐开线型线叶片进口安放角β,如下

$$
\beta_1 = 90^\circ + \gamma_1 - (t_1 + \Theta) \tag{12}
$$

式中 γ, 为叶片渐开线型线起始点与新坐标系中心 连线和 x 轴的夹角,采用下式求出

$$
\gamma_1 = \arctan(y_2/x_2)_1 \tag{13}
$$

式中(x2), 和(y2), 分别为叶片渐开线型线起始点 在 x, 和 y, 轴上的坐标.

1.3.2 叶片出口安放角

作者提出渐开线型线叶片出口安放角β2如下

 $\beta_2 = 90^{\circ} + \gamma_2 - (t_2 + \Theta)$  $(14)$ 式中γ2为叶片渐开线型线终点与新坐标系中心连 线和 y 或 x 轴的夹角,采用下式求出

 $\gamma_2$  = arctan( $y_2/x_2$ )<sub>2</sub>  $(15)$ 式中(x,),和(y,),分别为叶片渐开线型线终点在  $x$ , 和 $y$ , 轴上的坐标.

1.4 叶片包角

$$
\phi = \gamma_2 - \gamma_1 = \arctan\left(\frac{y_2}{x_2}\right)_2 - \arctan\left(\frac{y_2}{x_2}\right)_1
$$
\n(16)

1.5 γ, 和 γ, 经验公式

作者根据水力模型,提出了γ,和γ2经验公式

$$
\gamma_1 = 10.20 \left(\frac{\beta_1}{10}\right)^{-0.64} \tag{17}
$$

$$
\gamma_2 = 460.48 \left(\frac{\beta_1}{10}\right)^{-1.51} \tag{18}
$$

### $2<sup>1</sup>$ 叶片渐开线型线设计

叶片渐开线型线设计,就是根据已知和给定的 条件,设计和计算出符合要求的渐开线线段作为叶 片工作面或者背面的型线.

叶片渐开线型线设计,就是要推导出渐开线的

转轴公式和移轴公式. 下面来推导转轴公式和移轴 公式. 渐开线上三个点(进口、出口和特定点)坐标 分别为 $(x_1, y_1), (x_2, y_2), (x_3, \bar{\pi}h y_3),$ 令

$$
T_1 = \tan \gamma_1 = \frac{\gamma_1}{x_1} = \frac{A_{11} + k}{A_{12} + h}
$$
  
\n
$$
\vec{x} + \vec{y} = r_0 [(\cos t_1 + t_1 \sin t_1) \sin \theta + (\sin t_1 - t_1 \cos t_1) \cos \theta] + k
$$
  
\n
$$
x_1 = r_0 [(\cos t_1 + t_1 \sin t_1) \cos \theta - (\sin t_1 - t_1 \cos t_1) \sin \theta] + h
$$
  
\n
$$
T_2 = \tan \gamma_2 = \frac{\gamma_2}{x_2} = \frac{B_{11} + k}{B_{12} + h}
$$
  
\n
$$
\vec{x} + \vec{y} = r_0 [(\cos t_2 + t_2 \sin t_2) \sin \theta + (\sin t_2 - t_2 \cos t_2) \cos \theta] + k
$$
  
\n
$$
x_2 = r_0 [(\cos t_2 + t_2 \sin t_2) \cos \theta - (\sin t_2 - t_2 \cos t_2) \sin \theta] + h
$$
  
\n
$$
T_3 = \tan \gamma_3 = \frac{\gamma_3}{x_3} = \frac{C_{11} + k}{C_{12} + h}
$$
  
\n
$$
\vec{x} + \gamma_3 = r_0 [(\cos t_3 + t_3 \sin t_3) \sin \theta + (\sin t_3 - t_3 \cos t_3) \cos \theta] + k
$$
  
\n
$$
x_3 = r_0 [(\cos t_3 + t_3 \sin t_3) \cos \theta - (\sin t_3 - t_3 \cos t_3) \cos \theta] + h
$$
  
\n
$$
\pm k \Delta \vec{x} + \vec{v} + k \Delta \vec{v} + k \Delta \vec{v} + k \Delta \vec{v}
$$

$$
h = \frac{A_{11} + k}{T_1} - A_{12} = \frac{B_{11}}{T_2} - B_{12} = \frac{C_{11}}{T_3} - C_{12}
$$
 (19)  

$$
k = \frac{T_1 (B_{11} - T_2 B_{12}) - T_2 (A_{11} - T_1 A_{12})}{T_2 - T_1} = \frac{T_2 (C_{11} - T_3 C_{12}) - T_3 (B_{11} - T_2 B_{12})}{T_3 - T_2}
$$
 (20)

经过整理和合并,最后得到转轴公式为

 $(A_{11}-T_1A_{12}) (T_2-T_3) + (B_{11}-T_2B_{12}) (T_3-T_1) +$  $(C_{11} - T_3C_{12}) (T_1 - T_2) = 0$  $(21)$ 将式中符号所表示的意义代入式中,就可以得到所 需要的具体表达式为

$$
\left[\left(\cos t_1 + t_1 \sin t_1\right) \sin \Theta + \left(\sin t_1 - t_1 \cos t_1\right) \cos \Theta\right] - \left[\left(\cos t_1 + t_1 \sin t_1\right) \cos \Theta - \left(\sin t_1 - t_1 \cos t_1\right) \sin \Theta\right] \times
$$
  

$$
\tan \gamma_1 \left\{\left(\tan \gamma_2 - \tan \gamma_3\right) + \left[\left(\cos t_2 + t_2 \sin t_2\right) \sin \Theta + \left(\sin t_2 - t_2 \cos t_2\right) \cos \Theta\right] - \left[\left(\cos t_2 + t_2 \sin t_2\right) \cos \Theta - \left(\sin t_2 - t_2 \cos t_2\right) \sin \Theta\right] \times
$$
  

$$
\tan \gamma_2 \left\{\left(\tan \gamma_3 - \tan \gamma_1\right) + \left[\left(\cos t_3 + t_3 \sin t_3\right) \sin \Theta + \left(\cos t_3 + t_3 \sin t_3\right) \sin \Theta + \left(\cos t_3 + t_3 \sin t_3\right) \sin \Theta + \left(\cos t_3 + t_3 \sin t_3\right) \sin \Theta + \left(\cos t_3 + t_3 \sin t_3\right) \sin \Theta + \left(\cos t_3 + t_3 \sin t_3\right) \sin \Theta + \left(\cos t_3 + t_3 \sin t_3\right) \sin \Theta + \left(\cos t_3 + t_3 \sin t_3\right) \sin \Theta + \left(\cos t_3 + t_3 \sin t_3\right) \cos \Theta + \left(\cos t_3 + t_3 \sin t_3\right) \sin \Theta + \left(\cos t_3 + t_3 \cos t_3\right) \cos \Theta + \left(\cos t_3 + t_3 \sin t_3\right) \cos \Theta + \left(\cos t_3 + t_3 \sin t_3\right) \cos \Theta + \left(\cos t_3 + t_3 \sin t_3\right) \cos \Theta + \left(\cos t_3 + t_3 \sin t_3\right) \cos \Theta + \left(\cos t_3 + t_3 \sin t_3\right) \cos \Theta + \left(\cos t_3 + t_3 \sin t_3\right) \cos \Theta + \left(\cos t_3 + t_3 \sin t_3\right) \cos \Theta + \left(\cos t_3 + t_3 \sin t_3\right) \cos \Theta + \left(\cos t_3 + t_3 \sin t
$$

$$
(\sin t_3 - t_3 \cos t_3) \cos \Theta
$$
 -  
\n
$$
[(\cos t_3 + t_3 \sin t_3) \cos \Theta - (\sin t_3 - t_3 \cos t_3) \sin \Theta] \times
$$
  
\ntan  $\gamma_3$ } (tan  $\gamma_1$  - tan  $\gamma_2$ ) = 0 (22)

#### 3 设计计算举例

已知有一台潜水污水泵,叶片工作面采 例 1 用渐开线型线,三个点展开角 t1 = 85.219 3°, t2 = 88.  $23^\circ$ ,  $t_3 = 161.08^\circ$ ,  $\beta_1 = 36.7^\circ$ ,  $\beta_2 = 37^\circ$ ,  $\beta_3 =$ 35°,求 (9,h 和 k 值.

计算:将上述数据代入公式(22)中,就可以得 到计算式如下

$$
[(1.5655\sin\Theta + 0.8726\cos\Theta) - (1.5655\cos\Theta - 0.8726\sin\Theta) \times
$$
  
\ntan (31.92° +  $\Theta$ )][tan (35.23° +  $\Theta$ ) -  
\ntan (106.08° +  $\Theta$ )] +  
\n[(1.5701\sin\Theta + 0.9520\cos\Theta) -  
\n(1.5701\cos\Theta - 0.9520\sin\Theta) \times  
\ntan (35.23° +  $\Theta$ )][tan (106.08° +  $\Theta$ ) -  
\ntan (31.92° +  $\Theta$ )] +  
\n[(-0.0345\sin\Theta + 2.9838\cos\Theta) -  
\n(-0.0345\cos\Theta - 2.9838\sin\Theta) \times  
\ntan (106.08° +  $\Theta$ )][tan (31.92° +  $\Theta$ ) -  
\ntan (35.23° +  $\Theta$ )] = 0

经过多次逼近,可以得到 2 = - 35.3°. 将上述数据代入式(7)和(8)中,就可以得到 计算结果(计算过程从略)

 $h = -297.17$ ,  $k = 48.24$ 由前述  $T_1, T_2, T_3$  的计算式得:

$$
\gamma_1 = \arctan \frac{y_1}{x_1} = -3.68^\circ
$$
  

$$
\gamma_2 = \arctan \frac{y_2}{x_2} = -0.07^\circ
$$
  

$$
\gamma_3 = \arctan \frac{y_3}{x_3} = 70.78^\circ
$$

计算叶片安放角,结果如下:

$$
\beta_1 = 90^\circ + \gamma_1 - (t_1 + \Theta) =
$$
  
\n
$$
90^\circ - 3.68^\circ - 85.2193^\circ + 35.3^\circ = 36.4^\circ
$$
  
\n
$$
\beta_2 = 90^\circ + \gamma_2 - (t_2 + \Theta) =
$$
  
\n
$$
90^\circ - 0.07^\circ - 88.23^\circ + 35.3^\circ = 37^\circ
$$
  
\n
$$
\beta_3 = 90^\circ + \gamma_3 - (t_3 + \Theta) =
$$
  
\n
$$
90^\circ + 70.78^\circ - 161.08^\circ + 35.3^\circ = 35^\circ
$$

从上述叶片安放角计算结果可以看出, 计算结 果与给定条件完全一致.

例2 潜水污水泵叶片渐开线基圆半径r。= 220 mm,  $\beta_1 = 27^\circ$ ,  $\beta_2 = 24^\circ$ , 进口圆半径  $r_1 = 310$ mm,出口半径 r2 = 825 mm,设计叶片渐开线型线.

计算:转轴的一般表达式为

[cos  $(90^\circ + \gamma_1 - \beta_1 - \Theta) - \frac{\pi}{190^\circ}(90^\circ + \gamma_1 \beta_1 - \Theta$ ) sin  $(90^\circ + \gamma_1 - \beta_1 - \Theta)$ ] – [cos  $(90^{\circ} + \gamma_2 - \beta_2 - \Theta) - \frac{\pi}{180^{\circ}}(90^{\circ} + \gamma_2 \beta_2 - \Theta$ ) sin  $(90^\circ + \gamma_2 - \beta_2 - \Theta)$  cos  $\Theta$  + [ $\sin (90^\circ + \gamma_2 - \beta_2 - \Theta) - \frac{\pi}{190^\circ}(90^\circ + \gamma_2 \beta_2 - \Theta \cos (90^\circ + \gamma_2 - \beta_2 - \Theta)$ ] – [sin  $(90^{\circ} + \gamma_1 - \beta_1 - \Theta) - \frac{\pi}{190^{\circ}}(90^{\circ} + \gamma_1 \beta_1 - \Theta \cos (90^\circ + \gamma_1 - \beta_1 - \Theta_1)$  | x  $\sin \Theta - \frac{x_1 - x_2}{r_0} = 0$ 叶片进口和出口位置角分别为  $\gamma_1$  = 10. 20  $\left(\frac{\beta_1}{10}\right)^{-0.64}$  = 5. 402°  $\gamma_2$  = 460. 48 $\left(\frac{\beta_1}{10}\right)^{-1.51}$  = 102. 8°  $\Re y_2 = 123^\circ$ . 计算叶片起始点和终点的坐标为  $x_1 = 308, 62, y_1 = 29, 17, x_2 = -449, 33,$  $y_2 = 691.9$ ,  $t_1 = 68.4^\circ - \Theta$ ,  $t_2 = 189^\circ - \Theta$  $\frac{x_1 - x_2}{r} = \left( \begin{bmatrix} \cos (68.4^\circ - \Theta) + (68.4^\circ - \Theta) \end{bmatrix} \right)$  $\sin (68.4^\circ - \Theta)$ ] –  $\cos (189^\circ - \Theta)$  +  $\frac{\pi}{120^\circ}(189^\circ - \Theta)\sin(189^\circ - \Theta)]\cos\Theta +$  $\left\{\left[\sin(189^\circ - \Theta) - \frac{\pi}{180^\circ}(189^\circ - \Theta)\right]\right\}$  $\cos(189^\circ - \Theta)$  -  $\sin(68.4^\circ - \Theta)$  - $\frac{\pi}{180^\circ}$ (68.4° –  $\Theta$ ) × cos (68.4° –  $\Theta$ )] sin  $\Theta$ 多次逼近,最后得到 Θ = - 24.3°.  $h = x_1 - r_0$  (cos  $t_1 + t_1 \sin t_1$ ) cos  $\Theta$  –  $\left(\sin t_1 - t_1 \cos t_1\right) \sin \Theta$  = 308,  $62 - 220$ [1, 569 × 0, 911 4 - 1, 075 1 ×  $(-0.411\,51)$  = -103.31  $k = y_1 - r_0 [(\cos t_1 + t_1 \sin t_1) \sin \Theta +$  $(\sin t_1 - t_1 \cos t_1) \cos \Theta$  =

29. 17 - 220 [1. 569  $\times$  ( - 0. 411 51) +  $1.075$  1 × 0.911 4] = -44.35 求出 t 的初值分别为  $t_1 = 68.4^\circ - \Theta = 92.7^\circ$  $t_2 = 189^\circ - \Theta = 213.3^\circ$ 下面求它们的精确值,首先求t,的精确值. 将 r = r<sub>1</sub> = 310 mm 代入式(9) 得  $-83460.12 + 48400(1 + t<sup>2</sup>) +$  $440[(-44, 35 - 103, 31t)sin (t - 24, 3^\circ) +$  $(-103.31 + 44.35t)\cos(t - 24.3^\circ) = 0$ 经过多次逼近,最后得到  $t_1 = 92.7$ °. 其次,求 t2 的精确值,将有关数据及 r = r2 = 825 mm 代入式(9) 得  $-667985.12 + 48400(1 + t_2^2) +$ 440 $[(-44.35 - 103.31t_2)sin (t_2 - 24.3^\circ) +$  $(-103.31 + 44.35t_2)\cos(t_2 - 24.3^\circ) = 0$ 经过多次逼近,最后得到 t2 = 207.465°, 求出  $x_1 = 315.93$ ,  $y_1 = 29.17$ ,  $\gamma_1$  = arctan  $\left(\frac{y_2}{x_2}\right)_1$  = arctan  $\frac{29.17}{315.93}$  = 5.28°  $x_2 = -336.95$ ,  $y_2 = 738.90$ ,  $\gamma_2$  = arctan  $\left(\frac{y_2}{x_2}\right)_2$  = arctan  $\frac{738.90}{-366.950}$  =  $-63.59°$ 或 116.4° 最后,计算叶片安放角  $\beta_1 = 90^{\circ} + \gamma_1 - (t_1 + \Theta) =$  $90^{\circ}$  + 5,  $28^{\circ}$  – 92,  $7^{\circ}$  + 24,  $3^{\circ}$  = 26,  $88^{\circ}$  $\beta_2 = 90^{\circ} + \gamma_2 - (t_2 + \Theta) =$  $90^{\circ}$  + 116, 41° + 24, 3° - 207, 465° = 23, 30° 设计计算结果与设计要求完全一致.

#### $\overline{\mathbf{4}}$ 结 语

详细研究了潜水污水泵叶片渐开线型线设计的 有关问题,为这种型线设计提供了理论依据;提出了 渐开线型线设计的具体方法,已应用于潜水污水泵、 挖泥泵等泵产品设计中,取得了很好的效果.

### 参考文献(References)

- [1] 何希杰, 何 旭. 挖泥泵叶片型线设计 [J]. 通用机 械,  $2003(3)$ : 18 - 20.
- [2] 朱玉才,吴玉林,潘爱先,等.离心式固液两相流泵叶 片形状对流体动力特性影响的研究[J]. 机械工程学  $#$ , 2004, 40(8): 67 - 71.
- [3] 许洪元,罗先武. 磨料固液泵 [M]. 北京:清华大学出 版社.2000:44.
- [4] 何希杰. 离心泵过流部件的型线设计[J]. 华北水泵,  $1994(2):1 - 12.$
- [5] 离心泵设计基础编写组. 离心泵设计基础[M]. 北 京:机械工业出版社,1974:142.
- [6] 陈乃祥,吴玉林. 离心泵[M]. 北京: 机械工业出版 社, 2003:126.
- [7] 严 敬. 低比转速离心泵 原理、参数优化及绘形 [M]. 成都: 四川科学技术出版社, 1998: 153.
- [8] JOHN B HERBICH. Effect of Impeller Design Changes on Characteristics of a Model Dredge Pump [ J]. ASME Paper,  $63 - AHGT - 33,1963; 1 - 9.$
- [9] 何希杰. 荷兰海狸挖泥泵设计方法探讨[C] //中国水 利学会、中国水力发电工程学会机械疏浚专业委员 会. 机械疏浚专业委员会第十六次疏浚与吹填技术 经验交流会论文与技术经验总结文集. 石家庄,  $2002 \cdot 84 - 89$ .
- [10] 柏永新. 渐开线齿形放大图的画法[M]. 北京: 国防 工业出版社, 1973:8.

(责任编辑 张文涛)

## 欢迎订阅 2007 年《新疆农机化》

《新疆农机化》是立足新疆,面向全国的综合性农机技术期刊,国内外公开发行.本刊设置有开发研究、 新机具新技术、棉田机械化、棉花加工、畜牧机械化、特色农业机械、农牧产品加工、节水灌溉、设施农业、技术 推广、使用维修、安全监理、管理服务、国外农机等栏目. 本刊汇地方和兵团农机化经验于一刊,独具干旱绿洲 灌溉农业特色,信息量大、技术实用.

《新疆农机化》为双月刊,大16开,64页,四封及插页铜版纸彩色精印,每期定价6元,全年36元,全国 各地邮局收订,邮发代号:58-177. 若超过邮局征订期读者可汇款向编辑部订阅.

地 址:新疆乌鲁木齐市南昌南路1号 邮编:830091 电 话:(0991)4526244 传真:(0991)4512850  $E$  – mail: xinjh@ xaas. ac. cn